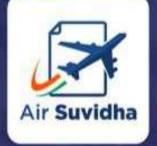

All international passengers arriving to India are required to fill up **Self declaration form** in Air Suvidha Portal.

An initiative by Ministry of Civil Aviation

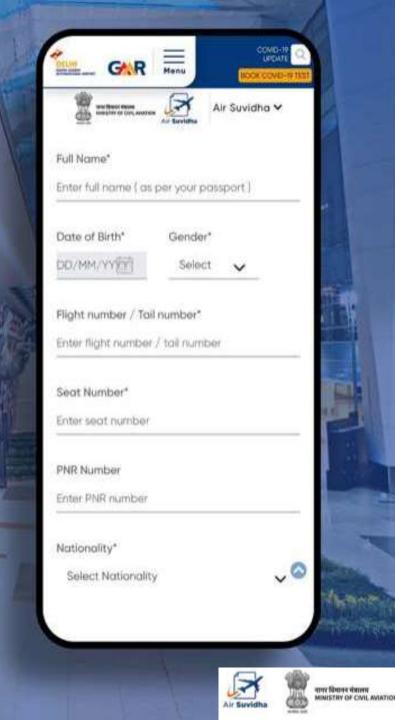

## AIR SUVIDHA | INTERNATIONAL ARRIVAL JOURNEY

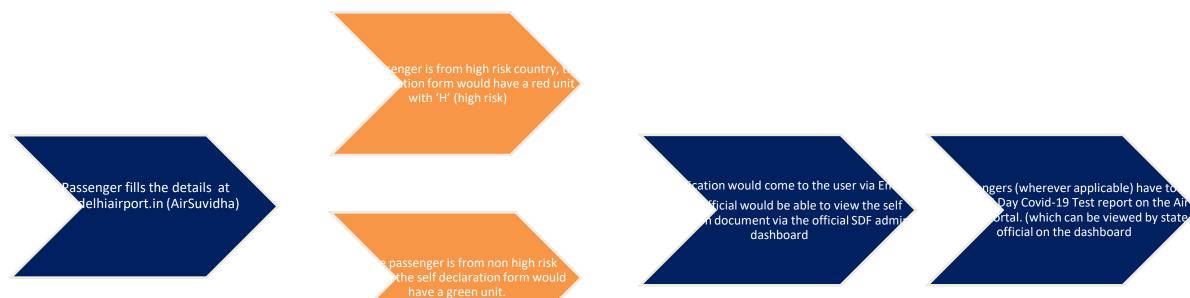

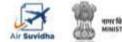

### AIR SUVIDHA | SELF DECLARATION FORM

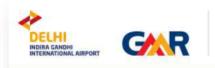

COVID-19 UPDATE BOOK COVID-19 TEST CONTACT

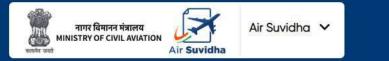

#### Air Suvidha Self Declaration Form To be Mandatorily Filled By All International Arriving Passengers to India

Applications are being accepted on behalf of the Ministry of Health and Family Welfare, Government of India

Click here to read the Latest Guidelines for International Arrivals.

Click here for FAQs related to Air Suvidha.

Click here to contact us for any Air Suvidha related queries.

Disclaimer - Passengers are advised to check the latest guidelines from the state APHOs or the airlines concerned before starting their journey.

Important information, advisory and contact details are available right at the top of the Air Suvidha form

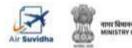

### **AIR SUVIDHA | SELF DECLARATION FORM**

| Full Name?                                                                                                    |      | Done of Birth*                                                                                                    |                                                     | Gender*           |          |
|----------------------------------------------------------------------------------------------------|------|----------------------------------------------------------------------------------------------------|-----------------------------------------------------|-------------------|----------|
| Enter Aut name ( as per your passport )                                                                                                    |      | 00/MH/YYYY                                                                                                    | 四                                                   | Select            | ¥        |
| Right number.) Toil number"                                                                                                    |      | Sect Number"                                                                                                    |                                                     |                   |          |
| Enter flight number / toil number                                                                                                    |      | Enter socit number                                                                                                    |                                                     |                   |          |
| PNR Number                                                                                                    |      | Nationality"                                                                                                    |                                                     |                   |          |
| Enter PNR number                                                                                                    |      | Select Nationalit                                                                                                    | Y.                                                  |                   | <u>.</u> |
| Passport Number*<br>Enter passport number                                                                                                    |      | Upload you Perspective<br>Constitution of the Perspective<br>New memory upload<br>The neuron with rank of the<br>neuronal system we have p<br>systems and automation | et une in 1946.<br>pescala chorane<br>annimica Gray |                   | nd File  |
| Done of Arrival*                                                                                                    |      | Country of Deport                                                                                                    | ture ( Orlgin                                       | r                 |          |
| DD-MH/YYYY                                                                                                    | B    | Salact Country of                                                                                                    | f Departure                                         |                   | *        |
| Are you taking a connecting Domestic Rep 17                                                                                                    | C No |                                                                                                    |                                                     |                   |          |
| Upload RT-PCR Wegetine Cartificator<br>Terr troads be today, write 12 hours of technicae                                                                                           |      | Taxout File                                                                                                    | Dom of a                                            | Ö-RCR Test Taswar |          |
| Incoment the type RDF<br>The incoment updated action (FME<br>The income with only spectra characterise and spectra<br>are not permitted. Only highler and underscore<br>elementals |      |                                                                                                    | DD/141                                              | sanna             | 臣        |

Air Suvidha Self Declaration Form To be Mandatorily Filled By All International Arriving Passengers to India -

https://www.newdelhiairport.in/airsuvidha/apho-registration

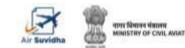

### AIR SUVIDHA | POP UP INFORMATION FOR 'AT RISK' COUNTRIES

| Date of Arrival*                     |                                                                                             | Country of Departure ( Origin )* |     |
|--------------------------------------|---------------------------------------------------------------------------------------------|----------------------------------|-----|
| )3/12/2021                           |                                                                                             | Spain                            | ~   |
| are you taking a connecting Domestic |                                                                                             | ×                                |     |
| Upload RT-PCR Negative Certificate*  | Passengers will have to und<br>Covid-19 Test on arrival in la<br>online to save time. On te | ndia. You can book it            | en' |

Air Suvidha Self Declaration Form To be Mandatorily Filled By All International Arriving Passengers to India -

https://www.newdelhiairport.in/airsuvidha/apho-registration

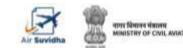

## AIR SUVIDHA | LAST 14 DAYS DROPDOWN

#### Details of the Countries visited in last 14 days?\*

|                           | Singapore, United Kingdom, United States 🗢                                                                         |
|---------------------------|----------------------------------------------------------------------------------------------------|
| 🗌 Venezuela               |                                                                                                    |
| 🗌 Viet Nam                |                                                                                                    |
| 🗌 Virgin Islands, British | - 1 +                                                                                                    |
| 🗆 Virgin Islands, U.s.    |                                                                                                    |
| 🗆 Wallis and Futuna       | :h & Family Welfare                                                                                                |
| 🗆 Western Sahara          | y wrong information and non-cooperation, I will be liable for punishable offence under the provisions of the India |
| 🗆 Yemen                   | agree to the terms & conditions.                                                                                   |
| 🗌 Zambia                  | If paid RTPCR test on arrival as applicable to me as per the latest MOHFW guidelines.                              |
| 🗆 Zimbabwe                |                                                                                                    |

#### Application to carry Red Band with 'H' for those arriving from 'at-risk' countries

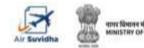

### **AIR SUVIDHA | DISTRICT-WISE MAPPING**

| Enter street/village name                                 | Enter tehsil name                                                                 |         |
|-----------------------------------------------------------|-----------------------------------------------------------------------------------|---------|
| Final Destination State/Union Territories"<br>Maharashtra | Final Destination District/Cit                                                    | y*<br>~ |
| Final Destination Pincode*<br>Enter pincode               | Mumbai<br>Mumbai Suburban<br>Nagpur<br>Nanded<br>Nandurbar<br>Nashik<br>Osmanabad |         |
| Alternate Contact Number                                  | Palghar<br>Parbhani<br>Pune<br>Raigad<br>Ratnagiri<br>Sangli                      |         |
| Are you experiencing any of the following symptoms?*      | Satara<br>Sindhudurg<br>Solapur<br>Thane<br>Wardha<br>Washim                      |         |

District wise dropdown for better filtration of the destination address

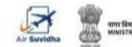

### **AIR SUVIDHA | DESTINATION ADDRESS**

| City of Departure*                               |   | First Airport of Entry*           |   |
|--------------------------------------------------|---|-----------------------------------|---|
| Enter city of departure                          |   | Select First Airport of Entry     | ~ |
| First Airport of Entry State/Union Territories*  |   | Final Destination - House Number* |   |
| Select final destination state/union territories | ~ | Enter house number                |   |
| Final Destination Street/Village*                |   | Final Destination Tehsil          |   |
| Enter street/village name                        |   | Enter tehsil nome                 |   |
| Final Destination State/Union Territories*       |   | Final Destination District/City*  |   |
| Select state/union territories                   | ~ | Select district/city              | ~ |
| Final Destination Pincode"                       |   | Mobile Number*                    |   |
| Enter pincode                                    |   | ± -n - Enter mobile number        |   |
| Alternate Contact Number                         |   | Email ID*                         |   |
|                                                  |   | Enter amail id                    |   |

Filling-up of the destination address is mandatory for the passengers

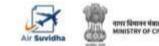

### AIR SUVIDHA | MAHARASHTRA SPECIFIC COMMUNICATION

| Upload Vaccination Certificate<br>Upload file type PDF                                                      | PASSENGER ADVISORY ×                                                                                                    | Date of Final Dose of Vaccination |        |
|----------------------------------------------------------------------------------------------------|----------------------------------------------------------------------------------------------------|-----------------------------------|--------|
| The maximum upload size is 1MB.                                                                             |                                                                                                    | DD/MM/YYYY                        |        |
| File name with any special characters and spo<br>are not permitted. Only hyphen and underscor<br>permitted. | As per the Maharashtra Govt. passengers will have<br>to undergo the mandatory Covid-19 Test on<br>arrival. On testing negative, the passenger will<br>have to undergo the mandatory 7 days of<br>institutional quarantine. Click here for more |                                   |        |
| City of Departure*                                                                                          | information.                                                                                                    |                                   |        |
| Enter city of departure                                                                                     | Mumbai Airport                                                                                                    |                                   | $\sim$ |

Air Suvidha Self Declaration Form To be Mandatorily Filled By All International Arriving Passengers to India https://www.newdelhiairport.in/airsuvidha/apho-registration

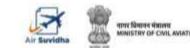

### **AIR SUVIDHA | SDF EDIT**

#### Modify Self Declaration Application

| If you want to modify your travel details already filled in the Self Declaration Form, enter the following details to proceed: |                |  |
|----------------------------------------------------------------------------------------------------|----------------|--|
| (*) These fields are required                                                                                                  |                |  |
| Registration Number*                                                                                                    |                |  |
| Enter your registration number                                                                                                 |                |  |
| Passport Number*                                                                                                    | Email ID*      |  |
| Enter passport number                                                                                                    | Enter email id |  |
|                                                                                                    | SUBMIT         |  |

Self Declaration form can be edited post submission

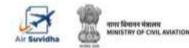

### AIR SUVIDHA | 8<sup>th</sup> DAY DROPDOWN TO UPLOAD

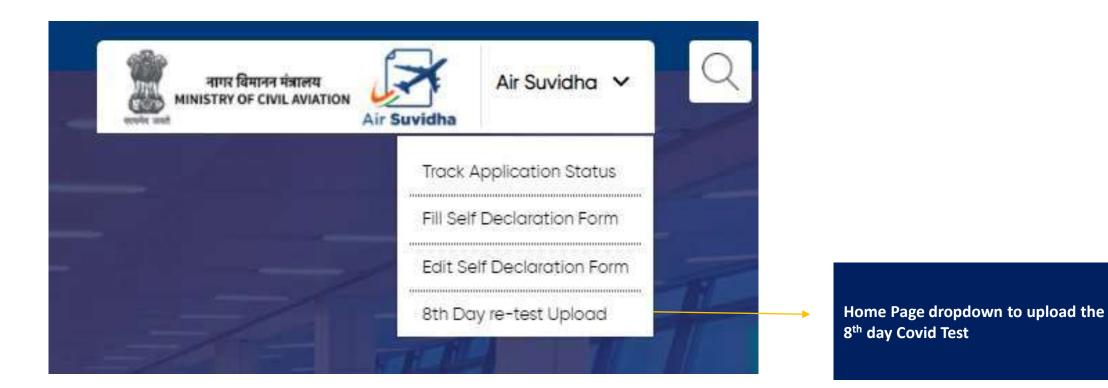

#### Important information, advisory and contact details are available right at the top of the Air Suvidha form

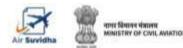

### AIR SUVIDHA | DEDICATED PAGE FOR 8th DAY UPLOAD

8th Day re-test Upload

### Air Suvidha (A contact-less solution developed by Ministry of Civil Aviation)

International arriving passengers coming to India, can now experience a smooth & hassle-free arrival process. Apply Online to fill Self-Reporting Forms. Fly Safe!

As per the latest government guidelines, passengers will have to upload the repeat RT-PCR test done on the 8th Day of arrival in the Air Suvidha portal.

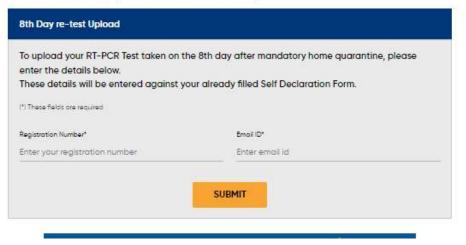

Watch Video on the below scenarios of how the update is done by the passenger:

- 1. Update Process
- 2. <u>Upload not allowed since</u> <u>already uploaded</u>
- 3. <u>Upload not allowed since</u> <u>Arrival within 7 days</u>

Only Registration Number and Email id needed for uploading the file

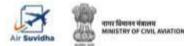

### AIR SUVIDHA | FAQs

| What would you like                                            | e to know about                                                                              | ?                         |                                   |                   |          |                                                                                                | Q |  |  |
|----------------------------------------------------------------|----------------------------------------------------------------------------------------------|---------------------------|-----------------------------------|-------------------|----------|------------------------------------------------------------------------------------------------|---|--|--|
| Swipe for more I                                               | FAQs                                                                                         |                           |                                   |                   |          |                                                                                                |   |  |  |
| AIR SUVIDHA                                                    | RT PCR                                                                                       | RAPID PCR TEST            | RT PCR ONLINE BOOKING             | LATEST GUIDELINES | TERMINAL | FOG & WEATHER                                                                                  | C |  |  |
| What is Air Su                                                 | widha?                                                                                       |                           |                                   |                   |          |                                                                                                | + |  |  |
| Is Self declard                                                | Is Self declaration in AirSuvidha Portal applicable to all international arriving Passenger? |                           |                                   |                   | +        |                                                                                                |   |  |  |
| Why is the Exe                                                 | Why is the Exemption form not available on Air Suvidha                                       |                           |                                   |                   | +        |                                                                                                |   |  |  |
| What is a Self                                                 | What is a Self Declaration form?                                                             |                           |                                   |                   |          | +                                                                                              |   |  |  |
| Which docum                                                    | Which documents are required while filling up Self declaration form in Air Suvidha Portal    |                           |                                   |                   |          | +                                                                                              |   |  |  |
| Is there any cut-off time limit for the Self Declaration form? |                                                                                              |                           |                                   |                   | +        |                                                                                                |   |  |  |
| What happen                                                    | What happens after I submit the Self Declaration form?                                       |                           |                                   |                   |          | +                                                                                              |   |  |  |
| What flight de                                                 | etails are requ                                                                              | ired while filling up sel | f-declaration form in Air Suvidho | Portal?           |          | What flight details are required while filling up self-declaration form in Air Suvidha Portal? |   |  |  |

Dedicated FAQs section - https://www.newdelhiairport.in/faq

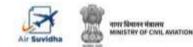

### AIR SUVIDHA | STATE LOG-IN

| State                                  | User Name      |
|----------------------------------------|----------------|
| Andhra Pradesh                         | AndhraPradesh  |
| Assam                                  | Assam          |
| Bihar                                  | Bihar          |
| Goa                                    | Goa            |
| Gujarat                                | Gujarat        |
| Jammu & Kashmir                        | Jammu&Kashmir  |
| Karnataka                              | Karnataka      |
| Kerala                                 | Kerala         |
| Madhya Pradesh                         | MadhyaPradesh  |
| Maharashtra                            | Maharashtra    |
| New Delhi                              | NewDelhi       |
| Odisha                                 | Odisha         |
| Punjab                                 | Punjab         |
| Rajasthan                              | Rajasthan      |
| Tamil Nadu                             | TamilNadu      |
| Telangana                              | Telangana      |
| Uttar Pradesh                          | UttarPradesh   |
| West Bengal                            | WestBengal     |
| Others                                 | Others         |
| Karnataka                              | Aphomangalore  |
| Master                                 | master         |
| Master                                 | Моса           |
| Master                                 | Immigration    |
| Master                                 | MoHF           |
| Kerala                                 | dmoernakulam   |
| Chandigarh                             | chandigarh     |
| Health minister (Mansukh L. Mandaviya) | AirSuvidhaMain |

Created state wise log-in for MoHF, MoCA, Immigration, State-wise, and Chandigarh

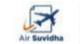

| नागर विमानन मंत्रालय<br>MINISTRY OF CIVIL AVIATION Air Suvidha |  |
|----------------------------------------------------------------|--|
| APHO Officials Login                                           |  |
| For international Passengers Self Reporting Form Review        |  |
| Username                                                       |  |
| Rossword                                                       |  |
| LOGIN                                                          |  |
|                                                                |  |

#### Log on to <u>Newdelhiairport.In/self-reporting-form/login.Aspx</u> and fill in with the ID and password.

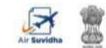

Please note - To get the login credential or change the password, kindly do get in touch with <u>Sarbajit.Bhattacharjee@gmrgroup.in</u> or 7406659116

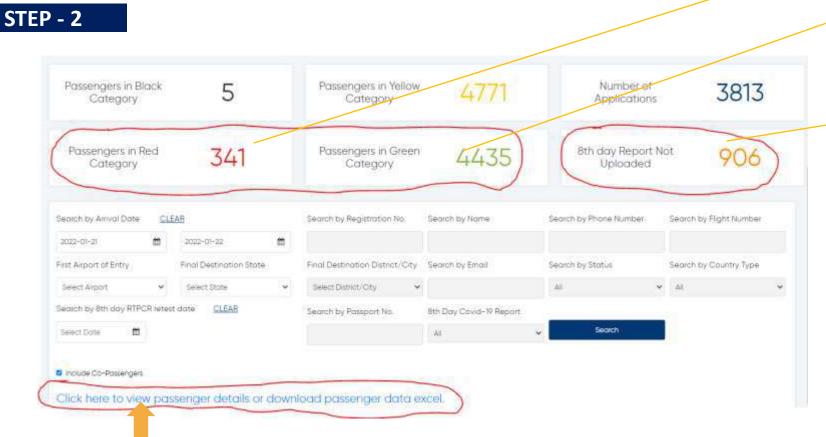

At risk country marked as red and other countries marked as Green. Black & Yellow represent Symtomatic & assymtomatic

At-risk Passengers who have arrived from 11<sup>th</sup> onwards and are eligible for upload and have not uploaded their 8<sup>th</sup> Day report as on the date of viewing

> View filtered Data – Search by Name, Phone Number, Flight Number etc.

Data filter via Final Destination District/City

Users can to download the detailed Passenger data in excel format

Microsoft Excel Worksheet

#### View the exported file

नागर जिमानन मंत्रालय MINISTRY OF CIVIL AVIATION

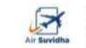

STEP - 3

| GAR | New Delhi APHO Dashboard                     |                                              | Logout &<br>Change password &<br>Reports @ |  |
|-----|----------------------------------------------|----------------------------------------------|--------------------------------------------|--|
|     | ← Bock                                       |                                              |                                            |  |
|     | Application refe                             | Application reference number-SR2109300577003 |                                            |  |
|     | Number of Passengers: 1                      | ≛Download   ⊖Print                           |                                            |  |
|     | Name                                         | Date of Birth                                |                                            |  |
|     | SAURABH                                      | 07/12/1090                                   |                                            |  |
|     | Flight Number                                | Seat Number                                  |                                            |  |
|     | of#247                                       | A321                                         |                                            |  |
|     | PNR Number                                   | Nationality                                  |                                            |  |
|     |                                              | P-DIA                                        |                                            |  |
|     | Passport Number                              | Passport Copy                                |                                            |  |
|     | 10438786                                     | Possport Copy Wew                            |                                            |  |
|     | Date of Arrival                              | Country of Origin                            |                                            |  |
|     | 30-17-2021                                   | MALDIVES                                     |                                            |  |
|     | Are you taking a connecting Domestic flight? | Domestic Connecting Flight                   |                                            |  |
|     | NO                                           |                                              |                                            |  |

The user can view individual SDF – submitted by the passengers. This can be downloaded as a PDF or printed (same copy goes to the passenger).

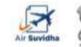

Please note – Incase of any query, please do get in touch with - <u>Sarbajit.Bhattacharjee@gmrgroup.in</u> or PaxExp-SHIFTINCHARGE@gmrgroup.in

#### 8<sup>th</sup> Day Test

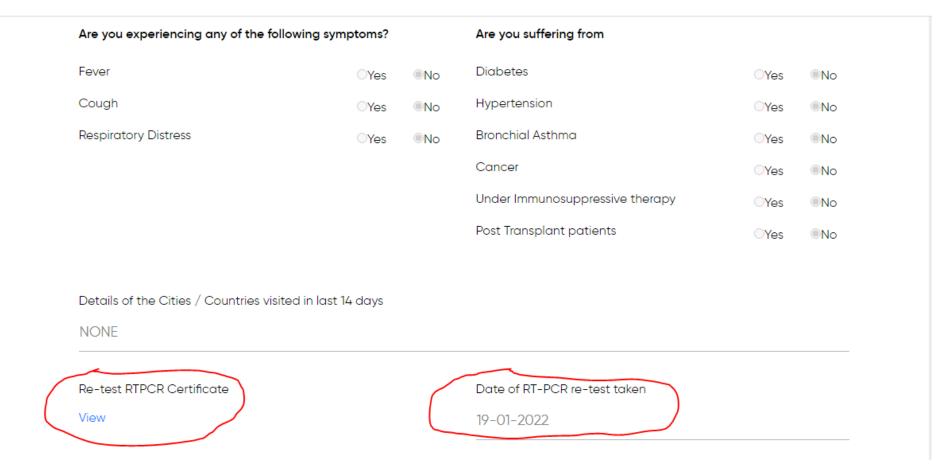

#### The user can view individual SDF – submitted by the passengers and the 8<sup>th</sup> Day Re-test RTPCR Certificate and Date.

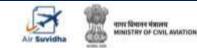

Please note – Incase of any query, please do get in touch with - <u>Sarbajit.Bhattacharjee@gmrgroup.in</u> or PaxExp-SHIFTINCHARGE@gmrgroup.in

### Relevance of Each Colour in the Air Suvidha

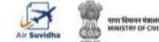

Please note - Incase of any query, please do get in touch with - <u>Sarbajit.Bhattacharjee@gmrgroup.in</u> or PaxExp-SHIFTINCHARGE@gmrgroup.in

### AIR SUVIDHA | FORM STATUS BASIS – 'AT RISK' AND NOT AT RISK

No

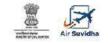

Self Declaration form details for international arriving passengers Applications are being accepted on behalf of the Ministry of Health and Family Welfare, Government of India

| H PASS                                       | ENGER DETAILS                     |
|----------------------------------------------|-----------------------------------|
| Registration Number                          |                                   |
| SR2110210566224                              |                                   |
| Name                                         | Date of Birth                     |
| TESTING                                      | 25/10/1990                        |
| Flight Number                                | Seat Number                       |
| TESTIN                                       | F56                               |
| PNR Number                                   | Nationality                       |
| TESTING                                      | INDIA                             |
| Passport Number                              | Passport Copy Uploaded            |
| TESTING                                      | Yes                               |
| Date of Arrival                              | Country of Origin                 |
| 23/10/2021                                   | UNITED KINGDOM                    |
| Are you taking a connecting Domestic flight? | Domestic Connecting Flight        |
| NO                                           |                                   |
| RT-PCR Negative Certificate Uploaded         | Date of RT-PCR Test Taken         |
| Yes                                          |                                   |
| Vaccination Certificate Uploaded             | Date of Final Dose of Vaccination |
| No                                           | 2                                 |
| City of Origin                               | First Airport of Entry            |

Air Suvidh Self Declaration form details for international arriving passengers Applications are being accepted on behalf of the Ministry of Health and Family Welfare, Government of India PASSENGER DETAILS **Registration Number** SR2110220599088 Date of Birth Name MUYEEZ ARSHAD 25/08/1979 Flight Number Seat Number IX814 NILL PNR Number Nationality INDIA Passport Number Passport Copy Uploaded U0833769 No Date of Arrival Country of Origin UNITED ARAB EMIRATES 23/10/2021 Are you taking a connecting Domestic flight? Domestic Connecting Flight NO **RT-PCR Negative Certificate Uploaded** Date of RT-PCR Test Taken Yes Vaccination Certificate Uploaded Date of Final Dose of Vaccination City of Origin First Airport of Entry

#### High Risk Country – People need to go for mandatory test RT-PCR test

CHENNAL AIRPORT

TESTING

Non High Risk Country – No mandatory test

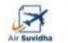

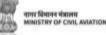

# **AIR SUVIDHA | FORM STATUS – BLACK**

| Are you experiencing any of the foll | owing symptoms? |     | Are you suffering from          |     |     |
|--------------------------------------|-----------------|-----|---------------------------------|-----|-----|
| Fever                                | · Yes           | =No | Diabetes                        | Yes | No  |
| Cough                                | Yes             | =No | Hypertension                    | Yes | •No |
| Respiratory Distress                 | Ves             | =No | Bronchial Asthma                | Yes | No  |
|                                      |                 |     | Cancer                          | Yes | No  |
|                                      |                 |     | Under Immunosuppressive therapy | Yes | =No |
|                                      |                 |     | Post Transplant patients        | Yes | No. |

AirCuvidha Annlication

If the passenger selects the answer as 'Yes' for any of the symptoms, then the status in the dashboard would be of 'black' colour.

| Pc  | issengers in Bi<br>Category | <sup>ock</sup> 10 | 5            | Passengers in '<br>Category    | Yellow<br>/              | 2386            | 3               |                  | ber of<br>cations | 1840       | )9 |
|-----|-----------------------------|-------------------|--------------|--------------------------------|--------------------------|-----------------|-----------------|------------------|-------------------|------------|----|
| ied | arch by Regi                | stration No.      | Search by I  | Name                           | Sear                     | ch by Pho       | inie Numb       | er Si            | earch by Flig     | iht Numbe  | c  |
| in  | al Destinatio               | n District/City   | Search by I  | Email                          | Sean                     | ch by Sta       |                 | 54               | earch by Co       | untry Type |    |
| 5   | elect District/             | City 🗸            |              |                                | Blac                     | ;k              |                 | . •              | All               |            | ~  |
|     |                             | Search            |              |                                |                          |                 |                 |                  |                   | 3          |    |
|     | Registration No.            | Kama              | Aniverg from | First Asport of Entry<br>Dista | Test Airport of<br>Entry | Fight<br>Number | Sect.<br>Number | Date of<br>Amout | Created On        | ana i      |    |
| 46  |                             |                   |              |                                |                          |                 |                 |                  |                   |            |    |

Black status signifies passengers with one or more symptoms

In the dashboard, black category would reflect in '3 sections' of the overall dashboard.

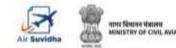

## AIR SUVIDHA | FORM STATUS – YELLOW

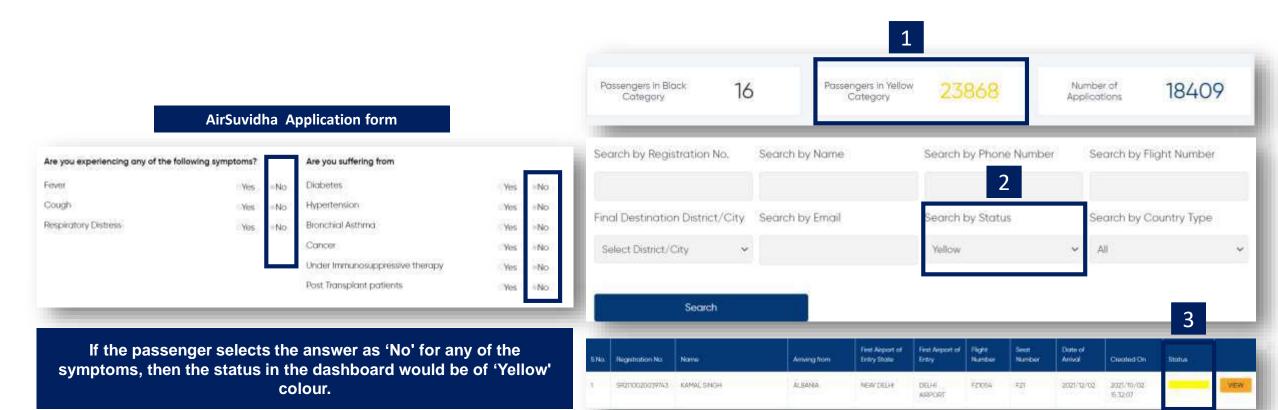

Yellow status signifies passengers with no symptoms

In the dashboard, yellow category would reflect in '3 sections' of the overall dashboard.

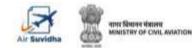

### AIR SUVIDHA | FORM STATUS – RED & GREEN

S.No.

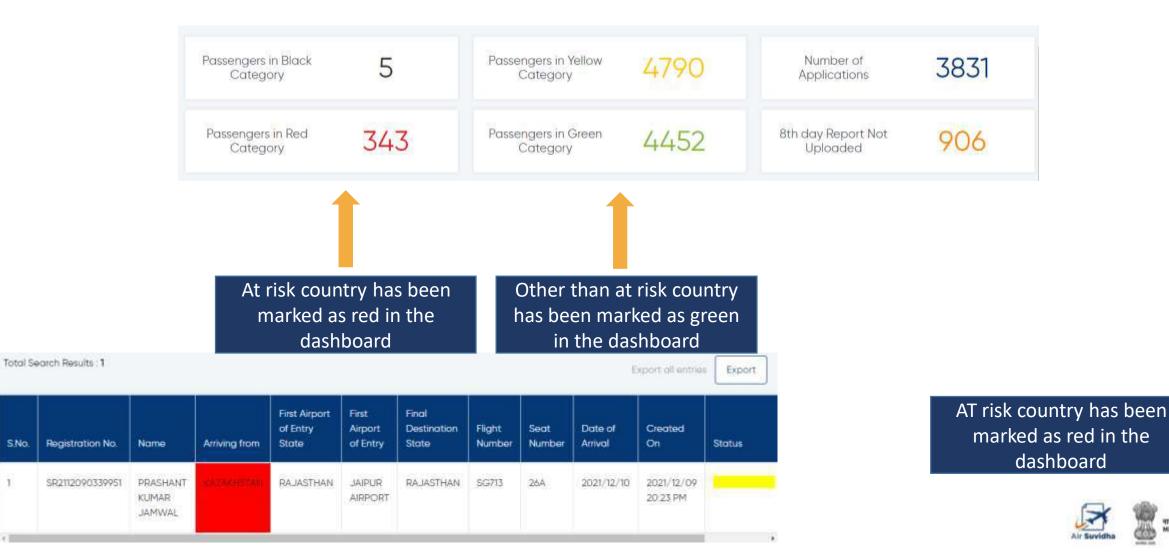

arres filtering sincere MINISTRY OF CIVIL AVIATION

# AIR SUVIDHA | FORM STATUS – ORANGE & BROWN

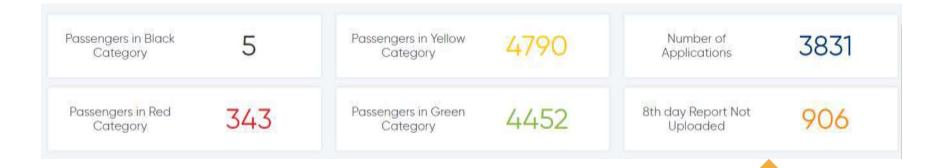

High Risk Country passengers who have arrived since 11<sup>th</sup> Jan and not updated their 8<sup>th</sup> Day Covid-19 Test Report (Applicable passenger only)
{ Eg: If viewing on 20<sup>th</sup> Jan, will show of passengers who have arrived on 11<sup>th</sup>, 12<sup>th</sup> and 13<sup>th</sup> Jan'22 and have not uploaded the document )

| S.No. | Registration No. | Name                      | Arriving from                                                                                                  | First Airport of<br>Entry State | First Airport<br>of Entry | Final<br>Destination<br>State |  |
|-------|------------------|---------------------------|----------------------------------------------------------------------------------------------------|---------------------------------|---------------------------|-------------------------------|--|
| 1     | SR2201070193945  | FARHIYO AHMED<br>MAHAMOUD | <b>BORGA</b>                                                                                                   | TELANGANA                       | HYDERABAD<br>AIRPORT      | HARYANA                       |  |
| S.No. | Registration No. | Name                      | Arriving from                                                                                                  | First Airport of<br>Entry State | First Airport<br>of Entry | Final<br>Destination<br>State |  |
|       | SR2201090258380  | SIRAJUDDIN                | The second second second second second second second second second second second second second second second s | TELANGANA                       | HYDERABAD                 | TELANGANA                     |  |

**Orange:** 8<sup>th</sup> day Covid Report NOT uploaded

#### Brown: 8<sup>th</sup> day Covid Report Uploaded

Watch Demo Video

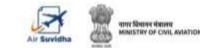

# AIR SUVIDHA | FORM STATUS – ORANGE & BROWN **Percentage Count**

|                                                                                                    | Search by 8th day RTPCR retest date | CLEAR            | First Airport State                | First Airport of Entry | Final Destination |
|----------------------------------------------------------------------------------------------------|-------------------------------------|------------------|------------------------------------|------------------------|-------------------|
|                                                                                                    | Select Date                         |                  | All                                | ✓ Select Airport ✓     | Select State      |
|                                                                                                    |                                     |                  | 8th Day Covid-19 Report            |                        |                   |
|                                                                                                    | Include Co-Passengers               |                  | Brown 1                            | Search                 |                   |
|                                                                                                    |                                     |                  |                                    | -                      |                   |
| % of Orange or Brown passengers value is will be displayed when the Brown /                                        | Total Search Results : <b>544</b>   | % (of Total Hig  | h Risk Passengers) : <b>11.88%</b> |                        | r                 |
| Orange is selected in under the 8th Day Covid-19 Report field. And the data will show for the selected date range. | Search                              |                  | 2                                  | ]                      |                   |
|                                                                                                    |                                     |                  | 2                                  |                        | _                 |
|                                                                                                    | On selecting Brown o                | r Orange the ner | centage of Unloaded                | / Not Unloaded will be | displayed         |

#### This is calculated as :

If Brown : [ Passengers under Brown Category / Total High Risk Passengers ( red ) ]\* 100 If Orange : [ Passengers under Orange Category / Total High Risk Passengers ( red ) ]\* 100

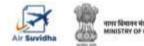

# AIR SUVIDHA | 8<sup>th</sup> day RT-PCR TEST STATUS – Positive or Negative

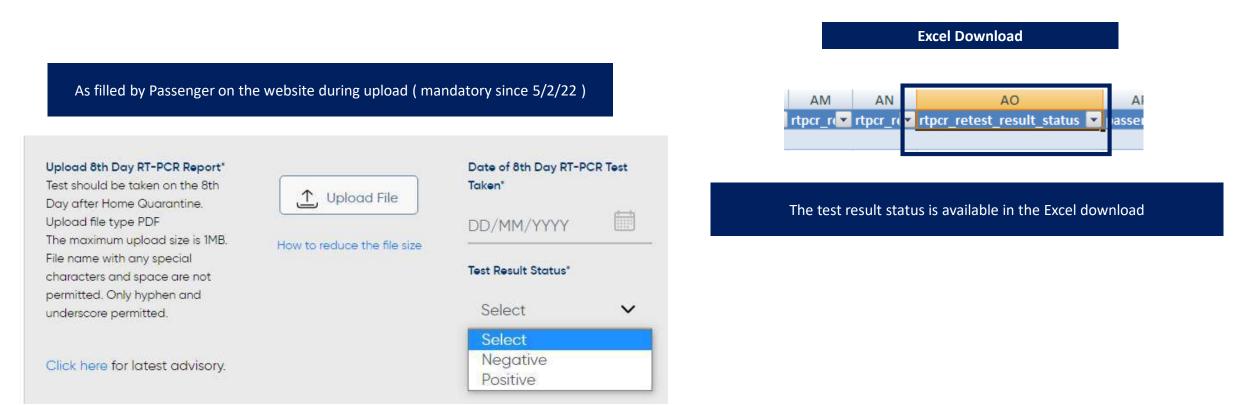

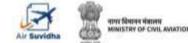

Below is the view of the excel, once it is downloaded

### Once the data is downloaded, we can apply filters to segregate data

|         | Ħ                     | le Hor                                  | me Insert             | Page Layout             | Formulas    | Data                                              | Review | View       | Desig                             | n 🖓 Tella | ne what you              | want to do                                 |
|---------|-----------------------|-----------------------------------------|-----------------------|-------------------------|-------------|---------------------------------------------------|--------|------------|-----------------------------------|-----------|--------------------------|--------------------------------------------|
|         | Gr                    | rom Access<br>rom Web<br>rom Test<br>Ge | From Other<br>Sources | Leisting<br>Connections | New Query - | Show Que<br>From Table<br>Recent Sou<br>Transform | Rel    | forsh      | Connect<br>Propertie<br>Edit Unic | 11 A      | 2<br>Filter<br>Sort & Fi | To Clear<br>To Response<br>Advanced<br>ter |
|         | G1                    |                                         | 1 2                   | √ fa                    | pnr_nu      | mber                                              |        |            |                                   |           |                          |                                            |
|         | 1                     | А                                       | В                     | С                       | D           |                                                   | E      |            | F                                 | G         | н                        | I.                                         |
|         | 1                     | registra 🔽                              | name 🕒                | dateof                  | gender      | flight_n                                          | umber  | <b>•</b> • | eat_n 💌                           | pnr_nu    | nationa                  | passpo 💌                                   |
|         | 2                     | SR211125                                | (SHARATH              | H 09/02/199             | MALE        | IX816                                             |        | 15         | 5                                 |           | INDIA                    | L3399178                                   |
|         | 3                     | SR220125                                | TAWASS                | IL 13/11/200            | FEMALE      | FZ405                                             |        | 0          | 0                                 | 7EBNQG    | INDIA                    | V1138933                                   |
|         | 4                     | SR220123                                | ( VIGNESH             | 125/11/198              | MALE        | QR530                                             |        | 20         | DF                                | MPAMFH    | INDIA                    | S9726449                                   |
|         | 5                     | SR220124                                | AJIT SING             | GI 15/01/196            | MALE        | QR570                                             |        | 28         | 3D                                | QOJC63    | INDIA                    | Z3306498                                   |
|         | 6                     | SR220124                                | CALPESHK              | U 19/07/197             | MALE        | EK538                                             |        |            | 5A -                              | NAD8U5    | INDIA                    | Z3906509                                   |
|         | 7                     | SR220125                                | THUMAR                | \$21/01/197             | FEMALE      | GF7286                                            |        | 2          | 2D                                |           | INDIA                    | R0040766                                   |
|         | 8                     | SR220125                                | (PATEL JA             | Y 11/06/196             | MALE        | GF7286                                            |        |            | 2A                                |           | INDIA                    | U4886830                                   |
|         | Contraction of        |                                         |                       | 18/08/196               |             | GF7286                                            |        | 70         | D                                 |           | INDIA                    | U6495601                                   |
| · · · · | 10                    | SR220124                                | URMILA                | P,13/12/195             | FEMALE      | A1996                                             |        |            | 4                                 | HR76N     | INDIA                    | P1936476                                   |
|         | 1.000                 |                                         |                       | A 03/04/195             |             | G9485                                             |        | N          | ILL                               | 50149086  | INDIA                    | P2039248                                   |
|         | 10000                 |                                         |                       | C 02/05/197             |             | QR16                                              |        | 0          |                                   | 5G3SJX    | INDIA                    | Z2793834                                   |
|         | 11 Bridge             |                                         |                       | K 20/12/198             |             | QR1490                                            |        | 6          | 5                                 | PZPMQV    | INDIA                    | T0978409                                   |
|         | 1.1                   |                                         |                       | FI 07/08/199            |             | EK542                                             |        |            | A                                 | EKHGPKW   |                          | K1084805                                   |
|         | No.                   |                                         |                       | V 24/08/196             |             | EK500                                             |        |            | 7A                                | M2CNNW    |                          | Z3655629                                   |
|         | Contraction of the    |                                         |                       | N 10/12/198             |             | EK542                                             |        |            | LC                                | NKFGRF    | INDIA                    | Z5905333                                   |
|         | and the second        |                                         |                       | 124/09/198              |             | EK523                                             |        | 0          |                                   |           | INDIA                    | Z3422613                                   |
|         |                       |                                         |                       | A 07/06/196             |             | FZ445                                             |        | 17         |                                   | H4FRRB    | INDIA                    | Z4945334                                   |
|         | and the second second |                                         |                       | \$15/01/197             |             | EK522                                             |        |            | 3H                                | EDDBRF    | INDIA                    | Z5043693                                   |
|         | Party California      |                                         | 1                     | 1 20/05/198             |             | FZ485                                             |        | 0          | )                                 |           | INDIA                    | \$9532887                                  |
|         |                       |                                         |                       | 1 22/02/198             |             | EK538                                             |        | 0          | )                                 | LIQN64    | INDIA                    | Z2306335                                   |
|         | 22                    | 00000122                                | CONTRACTOR            | <u>u 27/05/100</u>      | CENTRE -    | 58599                                             |        |            |                                   | INVOLITE  | INIDIA .                 |                                            |

#### How to apply filter?

- Select any cell within the range.
- Select Data > Filter.

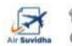

MINISTRY OF CIVIL AMATIO

| A         | A         | Acres 100 million |        | E             | A company of the second | - U      | Harrison (Marian | diameter in the second | the state of the state of the s | Accession in the second second | the second second | With a set |                   |
|-----------|-----------|-------------------|--------|---------------|-------------------------|----------|------------------|------------------------|----------------------------------------------------------------------------------------------------|--------------------------------|-------------------|------------|-------------------|
| registra  | name 💌    | dateof            | gender | flight_number | seat_net                | pnr_mi   | nation           | passpo 💌               | passpo 💌                                                                                                    | date_o •                       | country           | rtper_o    | rtpcr_test_date 💌 |
| 5R2111250 | SHARATH   | 09/02/199         | MALE   | IX816         | 35                      |          | INDIA            | L3399178               | L3399178-                                                                                                    | 25/01/202                      | UNITED A          | L3399178-  | 11/24/2021        |
| SR2201250 | TAWASSI   | L 13/11/200       | FEMALE | FZ405         | 00                      | 7EBNQG   | INDIA            | V1138933               | V1138933                                                                                                    | 25/01/202                      | UNITED A          | V1138933   | 1/24/2022         |
| SR2201230 | VIGNESH   | 125/11/198        | MALE   | QR530         | 20F                     | MPAMFH   | INDIA            | \$9726449              | 59726449-                                                                                                    | 25/01/202                      | ALBANIA           | 59726449-  | 1/23/2022         |
| 5R2201240 | AJIT SING | 15/01/196         | MALE   | QR570         | 280                     | QOJC63   | INDIA            | Z3306498               | Z3306498-                                                                                                    | 25/01/202                      | ALGERIA           | 23306498-  | 1/23/2022         |
| SR2201240 | ALPESHK   | 19/07/197         | MALE   | EK538         | 15A                     | NAD8U5   | INDIA            | Z3906509               | Z3906509-                                                                                                    | 25/01/202                      | ALGERIA           | Z3906509-  | 1/23/2022         |
| SR2201250 | THUMAR    | 521/01/197        | FEMALE | GF7286        | 320                     |          | INDIA            | R0040766               | R0040766                                                                                                    | 25/01/202                      | BAHRAIN           | R0040766-  | 1/23/2022         |
| SR2201250 | PATELIA   | 11/06/196         | MALE   | GF7286        | 52A                     |          | INDIA            | U4886830               | U4886830                                                                                                    | 25/01/202                      | BAHRAIN           | L/4886830  | 1/23/2022         |
| SR2201250 | GOR VUA   | 18/08/196         | MALE   | GF7286        | 70                      |          | INDIA            | U6495601               | U6495601                                                                                                    | 25/01/202                      | BAHRAIN           | U6495601-  | 1/23/2022         |
| SR2201240 | URMILA P  | 13/12/195         | FEMALE | A1996         | 3A                      | HR76N    | INDIA            | P1936476               | P1936476                                                                                                    | 25/01/202                      | UNITED A          | P1936476-  | 1/24/2022         |
| SR2201240 | KARIYADA  | 4 03/04/195       | MALE   | G9485         | NILL                    | 50149086 | INDIA            | P2039248               | P2039248-                                                                                                    | 25/01/202                      | UNITED A          | P2039248-  | 1/24/2022         |
| SR2201240 | DESMON    | 02/05/197         | MALE   | QR16          | 00                      | 5G3SJX   | INDIA            | Z2793834               | Z2793834-                                                                                                    | 25/01/202                      | UNITED K          | Z2793834-  | 1/23/2022         |
| SR2201250 | ARVIND    | 20/12/198         | MALE   | QR1490        | E6                      | PZPMQV   | INDIA            | T0978409               | T0978409                                                                                                    | 25/01/202                      | ANGOLA            | T0978409-  | 1/24/2022         |
| SR2201230 | JAGANAT   | 107/08/199        | MALE   | EK542         | 40A                     | EKHGPKW  | INDIA            | K1084805               | K1084805-                                                                                                    | 25/01/202                      | ANGOLA            | K1084805-  | 1/23/2022         |
| SR2201220 | TUSHAR V  | / 24/08/196       | MALE   | EK500         | 27A                     | M2CNNW   | INDIA            | 23655629               | Z3655629                                                                                                    | 25/01/202                      | ANGOLA            | Z3655629-  | 1/22/2022         |
| 5R2201220 | ARUNKUN   | 10/12/198         | MALE   | EK542         | 31C                     | NKFGRF   | INDIA            | Z5905333               | Z5905333-                                                                                                    | 25/01/202                      | ANGOLA            | Z5905333-  | 1/22/2022         |
| SR2201220 | MICHAEL   | 124/09/198        | MALE   | EK523         | 00                      |          | INDIA            | 23422613               | Z3422613-                                                                                                    | 25/01/202                      | ANGOLA            | Z3422613-  | 1/21/2022         |
| SR2201220 | RAGHURA   | 07/06/196         | MALE   | FZ445         | 27                      | H4FRRB   | INDIA            | Z4945334               | Z4945334-                                                                                                    | 25/01/202                      | ANGOLA            | Z4945334-  | 1/22/2022         |
| 5R2201220 | VIGNESH   | 15/01/197         | MALE   | EK522         | 18H                     | EDDBRF   | INDIA            | Z5043693               | Z5043693-                                                                                                    | 25/01/202                      | ANGOLA            | Z5043693-  | 1/22/2022         |
| SR2201230 | ANANDA    | 20/05/198         | MALE   | FZ485         | 00                      |          | INDIA            | \$9532887              | \$9532887-                                                                                                    | 25/01/202                      | ANGOLA            | \$9532887- | 1/22/2022         |
| 5R2201230 | PUSHPEN   | 122/02/198        | MALE   | EK538         | 00                      | LIQN64   | INDIA            | Z2306335               | Z2306335-                                                                                                    | 25/01/202                      | ANGOLA            | Z2306335-  | 1/22/2022         |
| SR2201230 | RINA TEW  | / 27/06/198       | FEMALE | EK538         | 00                      | UXQFTF   | INDIA            | 22325584               | Z2325584-                                                                                                    | 25/01/202                      | ANGOLA            | Z2325584   | 1/22/2022         |
| SR2201230 | (KANISHK) | 411/11/200        | FEMALE | EK538         | 00                      | UXQFTF   | INDIA            | T9698220               | T9698220-                                                                                                    | 25/01/202                      | ANGOLA            | T9698220-  | 1/22/2022         |
| SR2201230 | SHIVANS   | + 27/06/201       | MALE   | EK538         | 00                      | UXQFTF   | INDIA            | R9996717               | R9996717-                                                                                                    | 25/01/202                      | ANGOLA            | R9996717-  | 1/22/2022         |

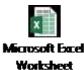

Click on the excel file to view the data

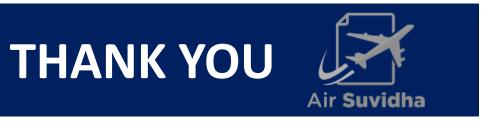

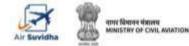